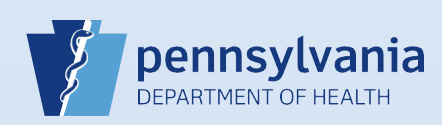

## **Entering an Alias**

**Notes:** The **alias** should be listed if it is **substantially different from the decedent's legal name** (e.g. Samuel Langhorne Clemens AKA Mark Twain or Elizabeth Lawrence AKA Sister Mary Lawrence). An alias does **not** include:

f f " " " " " " " "

- Nicknames, unless used for legal purposes or at the family's request.
- Spelling variations of the first name.
- Presence or absence of middle initial.
- Presence or absence of punctuation marks or spaces.

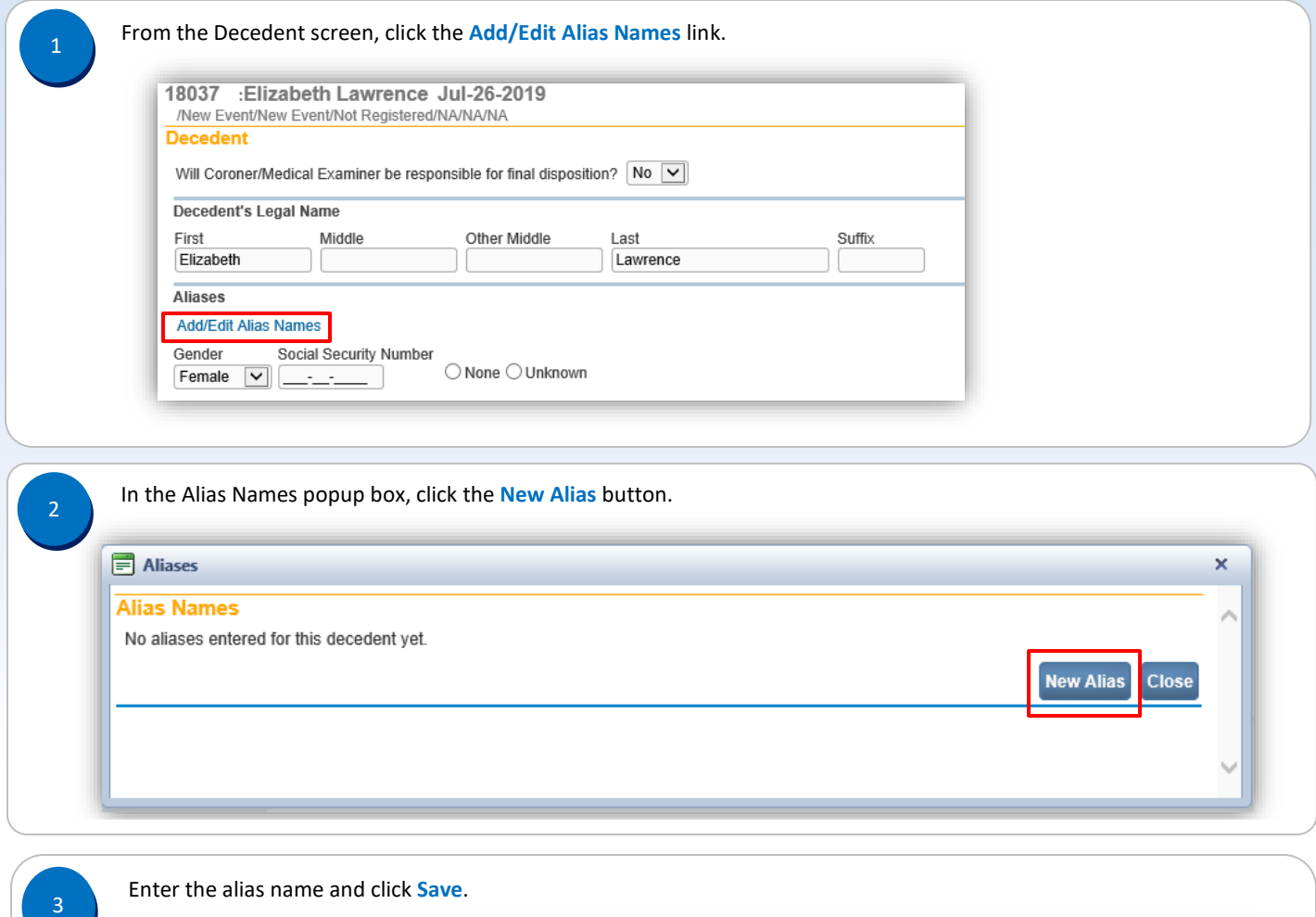

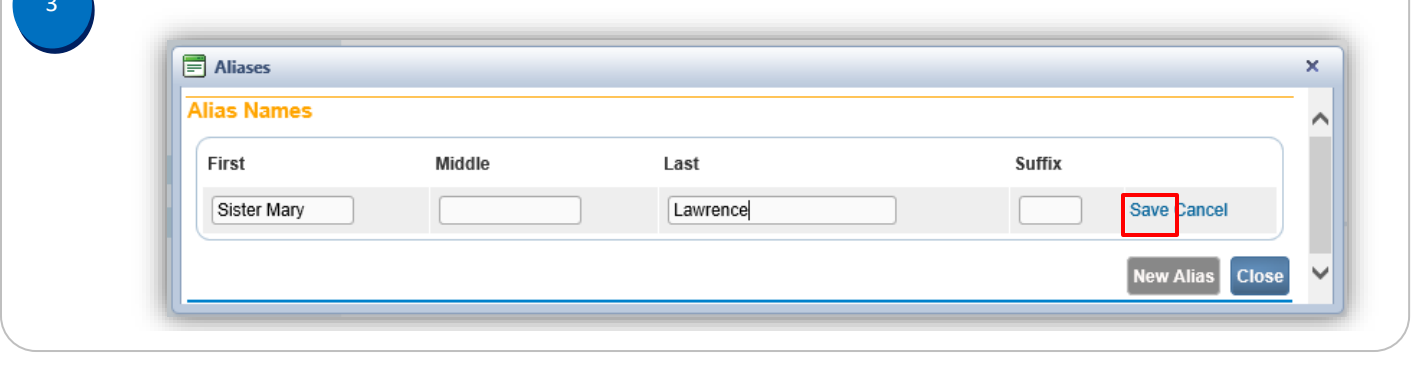

Commonwealth of PA-Department of Health device the commonwealth of PA-Department of Health Date: 07/26/2019<br>Bureau of Health Statistics and Registries Bureau of Health Statistics and Registries

Page 1 of 2

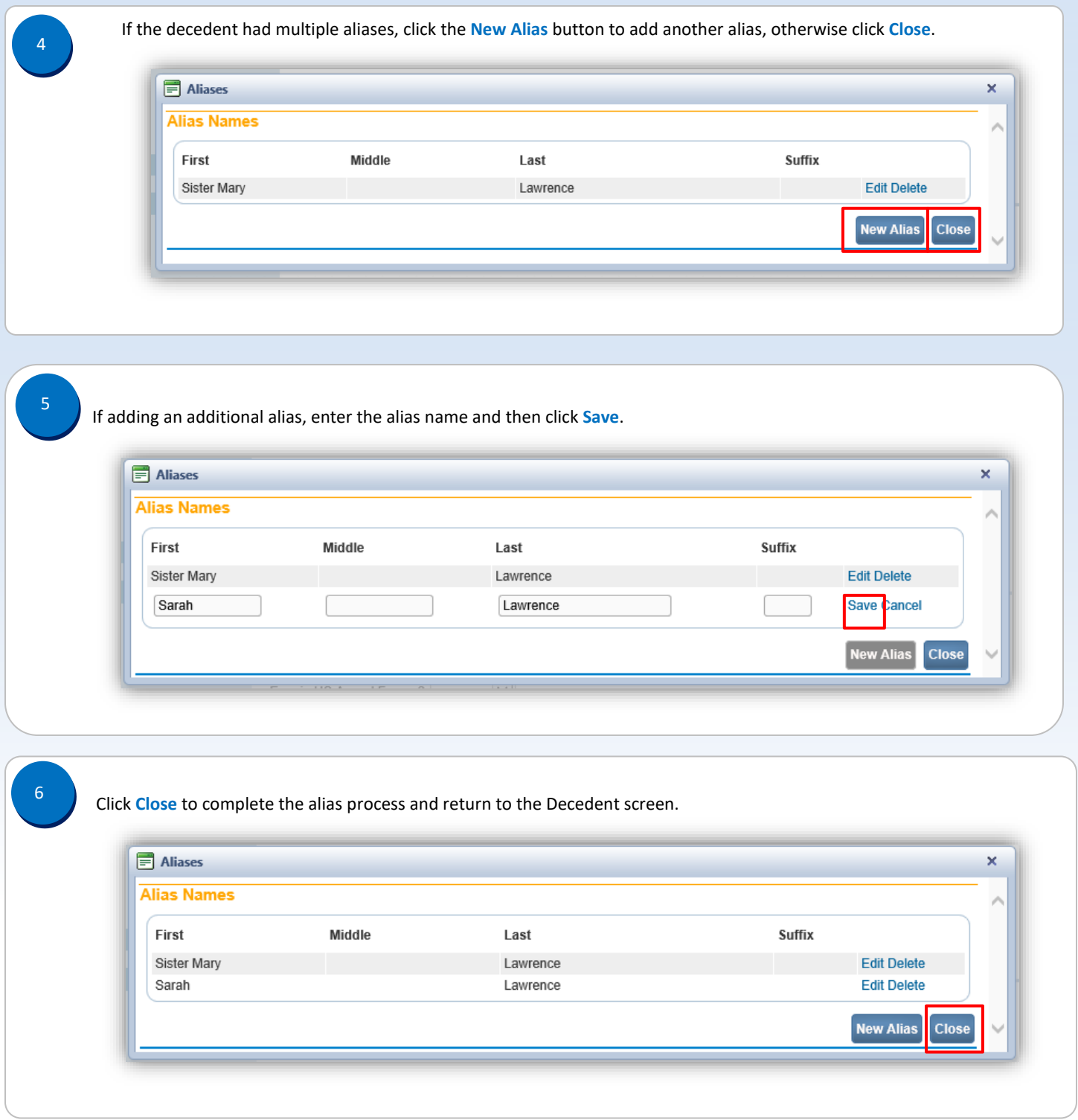